## **ibec\_PosEx**

Returns the [index](http://ibexpert.com/docu/doku.php?id=01-documentation:01-13-miscellaneous:glossary:index) value of the first character in a specified substring that occurs in a given [string](http://ibexpert.com/docu/doku.php?id=01-documentation:01-13-miscellaneous:glossary:string).

## **Description**

No additional description…

## **Syntax**

```
 function ibec_PosEx(Substr : string; S : string; StartPos : integer) :
integer;
```
The only difference between the [ibec\\_Pos](http://ibexpert.com/docu/doku.php?id=05-ibexpert-ibeblock-functions:05-01-string-handling-functions:ibec_pos) and ibec\_PosEx functions is the StartPos parameter which defines the starting position for scanning.

## **Example**

```
execute IBEBlock
returns (vcresult varchar(100))
as
begin
   for select rdb$relation_name
       from rdb$relations
       into :sname
   do
   begin
     sname = ibec_trim(sname);
    vcresult = ''';if (ibec PosEx('\frac{1}{3}', sname, 4) = 4) then
       vcresult = sname || ' is a system or IBExpert table';
     else
       vcresult = sname || ' is an user table';
     suspend;
   end
end
```
From: <http://ibexpert.com/docu/>- **IBExpert** Permanent link: **[http://ibexpert.com/docu/doku.php?id=05-ibexpert-ibeblock-functions:05-01-string-handling-functions:ibec\\_posex](http://ibexpert.com/docu/doku.php?id=05-ibexpert-ibeblock-functions:05-01-string-handling-functions:ibec_posex)** Last update: **2023/07/06 01:22**

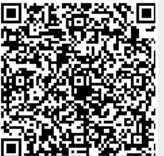